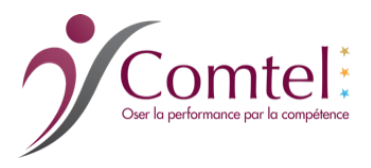

# **Microsoft PowerPoint niveau débutant Maitriser les présentations captivantes pour débutants** *Référence BUR08*

Cette formation sur PowerPoint est conçue spécifiquement pour ceux qui souhaitent découvrir cet outil puissant de présentation.

# **Objectifs :**

- Acquérir les bases essentielles et découvrir les potentialités du logiciel
- Créer des présentations PowerPoint attrayantes et efficaces
- Mettre en pratique des animations pour réaliser un diaporama dynamique et impactant
- Adopter des outils adaptés à votre activité

# **Public**

Cette formation s'adresse à toute personne souhaitant se familiariser avec PowerPoint pour des usages personnels et professionnels.

### **Pré-requis**

Cette formation ne nécessite une connaissance de base en informatique. Une familiarité avec l'utilisation de l'environnement informatique

# **Programme**

# **PRESENTATION DE L'INTERFACE DE POWERPPOINT**

- S'imprégner des différents éléments de la fenêtre (barres d'outils d'accès rapide, le ruban, les onglets…)Personnalisation d'arrière-plans
- Se familiariser avec PowerPoint
- Se repérer dans l'écran : barre d'outils, barre d'état, menus, règle
- Les différents modes d'affichages
- Visualiser en diaporama et imprimer la présentation

# **UNIFORMISER LA LIGNE GRAPHIQUE**

- Choix d'une mise en page automatique
- Modifier les couleurs, les polices et les effets du thème
- Exploiter les masques pour personnaliser l'univers graphique
- Insérer un logo ou un objet graphique dans toutes les diapositives
- Modifier les puces sur l'ensemble des diapositives
- Appliquer un style d'arrière-plan
- Gérer les en-têtes et pieds de page

# **CREER UN DIAPORAMA DYNAMIQUE**

- Créer des effets d'enchaînements (transitions) simples
- Appliquer des effets d'animation (textes et objets)Intégration de contenus audiovisuels et fonds musicaux
- Ajouter des images et des dessins

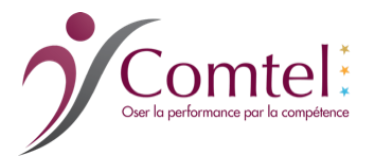

### **PROJETER UN DIAPORAMA POWERPOINT**

- Intervenir pendant le diaporama
- Atteindre une diapositive spécifique
- Naviguer au sein du diaporama, faire une pause

### **Organisation et moyens pédagogiques**

- Quizz, tests, méthode participative permettant de mettre en jeux des situations rencontrées par les participants
- Formation conduite en salle pour une durée de 2 jours soit 14 heures
- La formation se déroule dans vos locaux

#### **Moyens techniques**

Utilisation de Vidéo Projecteur Test Quizz et vidéo.

### **Moyens d'encadrement**

Formateur spécialiste en bureautique

### **Modalités de suivi et d'évaluation**

- Identification des attendus et des compétences à développer en début de formation
- Grilles d'évaluation complétées en début et fin de formation permettant de mesurer les écarts et progrès

### **Documents remis à la fin du stage**

- Support numérique pour les fondamentaux
- Fiche de synthèse et plan élaborés en fin de formation
- Certificat de réalisation

**Durée :** 2 jours soit 14H **Tarif Inter :** 590,00€ HT par jour soit 1180,00€ HT \* **Tarif Intra :** 1400,00€ HT par jour soit 2800,00€ HT

• Pauses Café et repas inclus dans nos inter-entreprises.